Hologic, Inc. 35 Crosby Drive, Bedford, MA 01730 USA Main: +1.781.999.7300 Fax: +1.781.280.0669

## **Urgent : Mise à jour obligatoire de dispositif médical**

## VEUILLEZ PRENDRE LES MESURES NÉCESSAIRES AFIN D'INFORMER TOUS LES UTILISATEURS DES SYSTÈMES CONCERNÉS DU PROBLÈME COMMUNIQUÉ DANS CETTE LETTRE

29 avril 2013

**Accusé de réception à envoyer par courrier postal ou par fax**

Adresse :

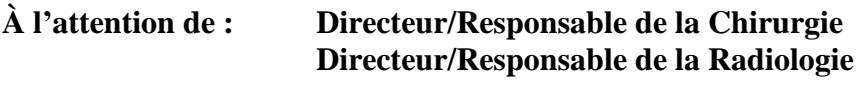

**Objet : Problème de conformité des produits**

**Produits concernés : Mini C-arm, modèles InSight et InSight2** 

Cher(e) client(e),

Nos dossiers indiquent que votre établissement possède un ou plusieurs des produits énumérés dans la liste figurant ci-dessus. Hologic a identifié les problèmes de conformité suivants :

- 1. L'alarme sonore qui prévient l'opérateur lorsque la durée d'irradiation cumulée atteint cinq minutes n'est pas fiable.
- 2. L'affichage de la durée d'irradiation cumulée totale est inexact.

Les deux problèmes résultent d'une erreur de calcul qui tronque les fractions de secondes après chaque image et, par conséquent, le temps de déclenchement de l'alarme et le temps affiché sont réduits de la somme de ces fractions.

Nous avons conclu que cette incompatibilité ne pose aucun risque pour la santé de vos patients, car l'exposition aux rayonnements d'un patient dépend des paramètres d'alimentation utilisés au cours de la procédure. Le système fournit à l'utilisateur des données précises sur la dose administrée au patient grâce à l'affichage du Kerma dans l'air et du Kerma cumulé dans l'air.

Nous avons corrigé cette erreur et mettons à votre disposition une version révisée du logiciel. Veuillez mettre à jour vos systèmes conformément aux instructions fournies avec le logiciel.

Hologic vous demande de bien vouloir remplir le formulaire de réception ci-joint et de nous le renvoyer par fax ou par courrier dans les meilleurs délais.

Veuillez noter que Hologic a averti la FDA (United States Food and Drug Administration) ainsi que d'autres organismes internationaux de cette mesure corrective sur le terrain.

Pour toute question concernant cette action corrective ou si vous avez besoin d'informations supplémentaires ou d'aide pour installer le logiciel, contactez votre fournisseur de services Hologic.

Hologic s'est fixé comme but de fournir à ses clients une technologie de qualité supérieure, et nous mettons tout en œuvre pour assurer la sécurité et la fiabilité de nos produits. Nous vous présentons toutes nos excuses pour les inconvénients éventuels liés à ce problème. Merci de votre soutien constant.

Veuillez agréer l'expression de mes salutations distinguées,

John Jenkins Vice-président et directeur commercial Imagerie Santé Osseuse

## **Annexe à la notification du client**

## **Confirmation de la notification (Mesure de la durée d'irradiation cumulée)**

Ce document confirme que a) vous avez reçu la notification de cette mesure corrective sur le terrain ; b) vous avez installé le logiciel mis à niveau sur votre système. Veuillez envoyer le formulaire renseigné à votre fournisseur de services Hologic par fax, courrier ou e-mail.

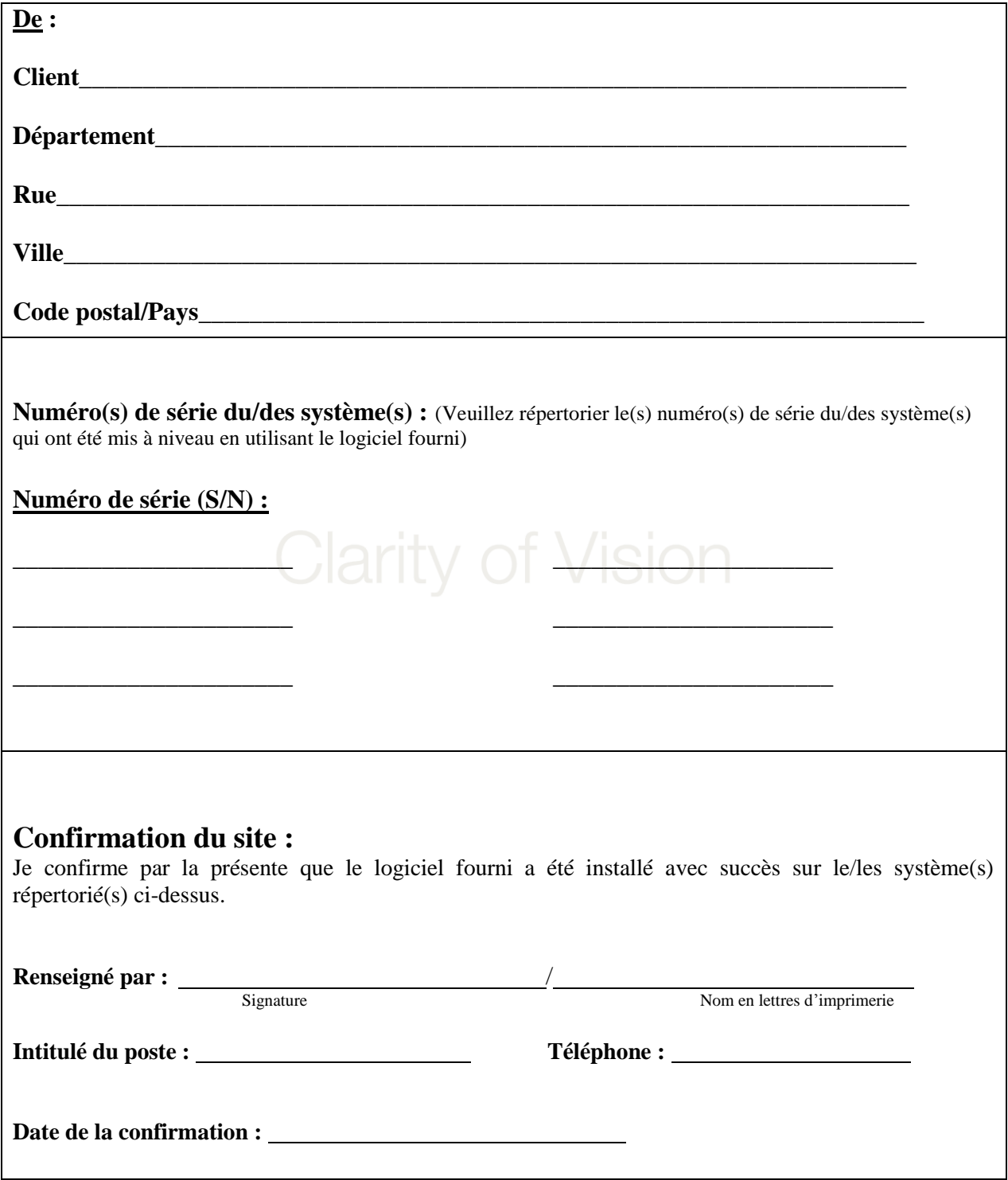